## **Elektronika cyfrowa – zadania**

Moduł 4B (online), v1.0

## 0. Zapoznać się z rozdziałem 1.1 *Konspektu*:

[http://layer.uci.agh.edu.pl/~maglay/wrona/pl/podstrony/dydaktyka/Technika\\_Cyfrowa/Bramki/Bramki\\_teor.pdf](http://layer.uci.agh.edu.pl/~maglay/wrona/pl/podstrony/dydaktyka/Technika_Cyfrowa/Bramki/Bramki_teor.pdf)

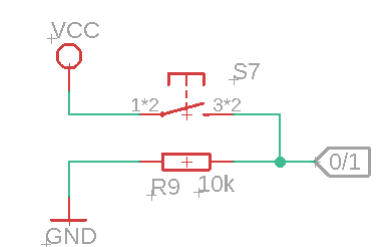

Rys. 1. Typowy sposób realizacji "wyjścia cyfrowego", tj. dającego 0 lub 1 logiczne.

1. Dla załączonego poniżej schematu zidentyfikować bramki logiczne: typ, ilość wejść oraz wypisać wszystkie przypadki, dla których bramka *IC2A* ma na wyjściu stan wysoki (logiczne 1).

2. Złożyć poniższy układ dla *Części A* (oznaczonej kolorem fioletowym) i potwierdzić obserwację z zadania 1.

3. Zrealizować cały schemat. Kiedy *LED2* może się zaświecić? Czy na podstawie schematu można jednoznacznie ustalić kiedy *LED2* się zaświeci a kiedy nie? Ile jest kombinacji *przycisków* w tym schemacie? Jaka będzie ilość kombinacji dla *N* przycisków?

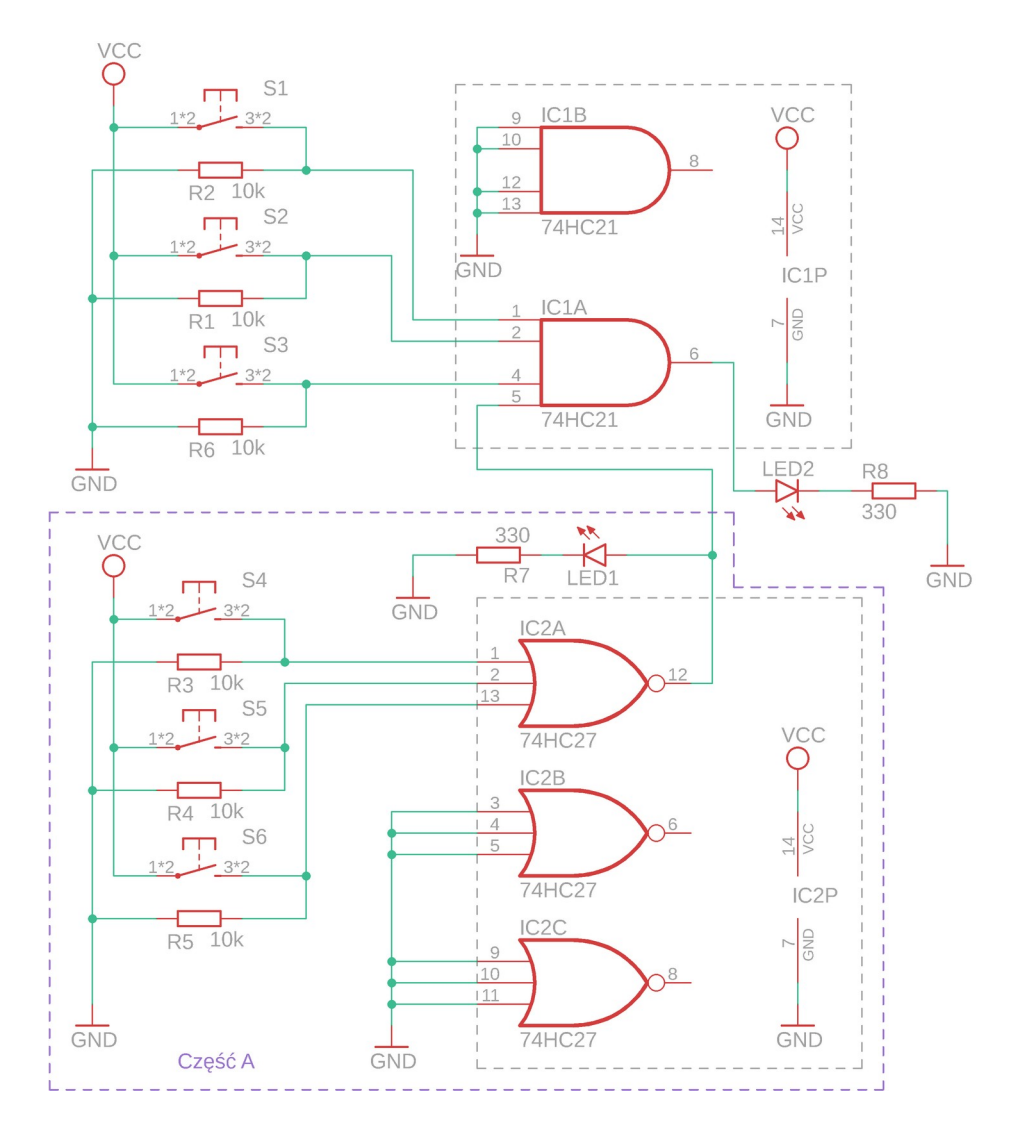